## **IOC SCM Procedures Quick Reference: Developers**

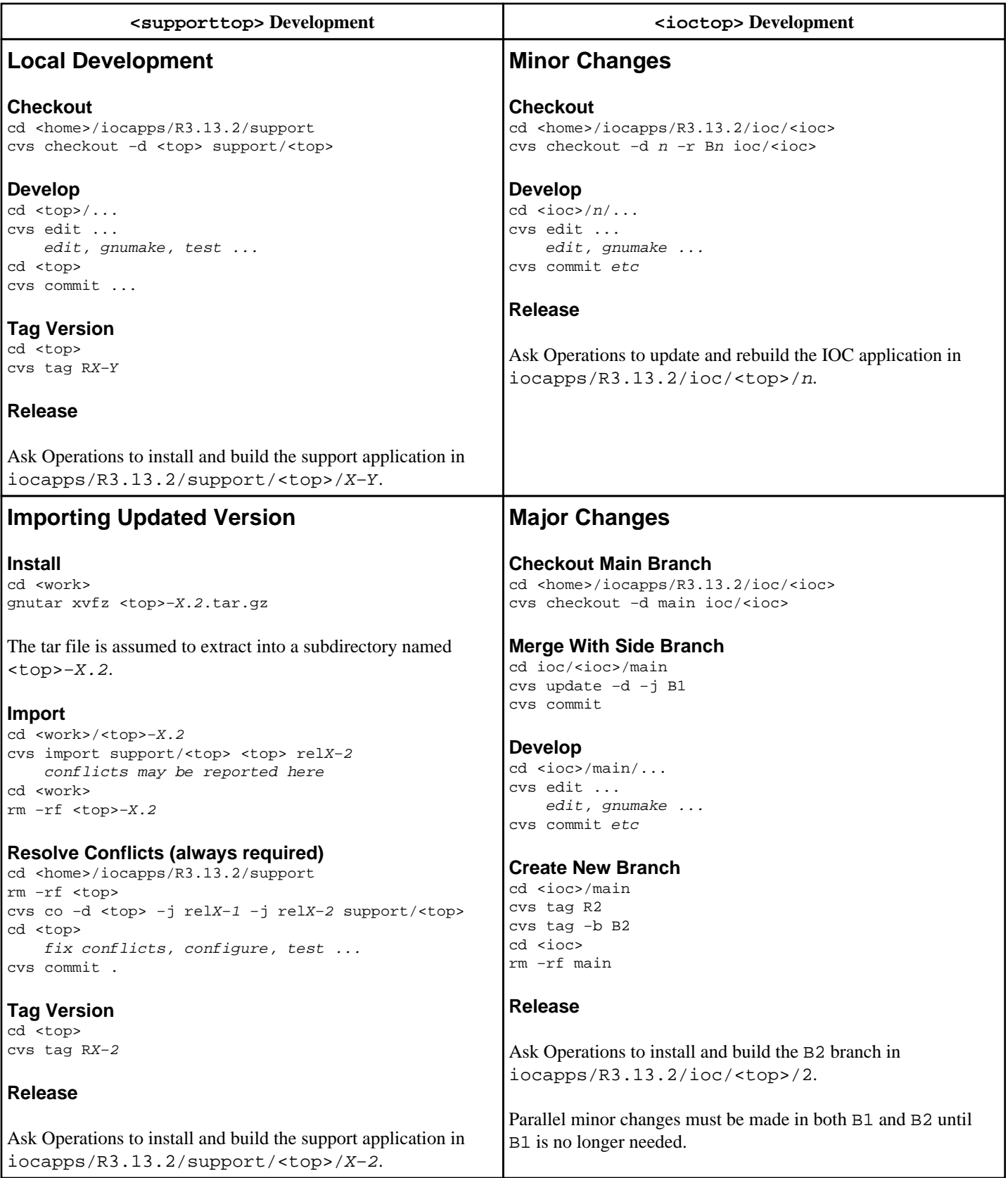

## **IOC SCM Procedures Quick Reference: Operations**

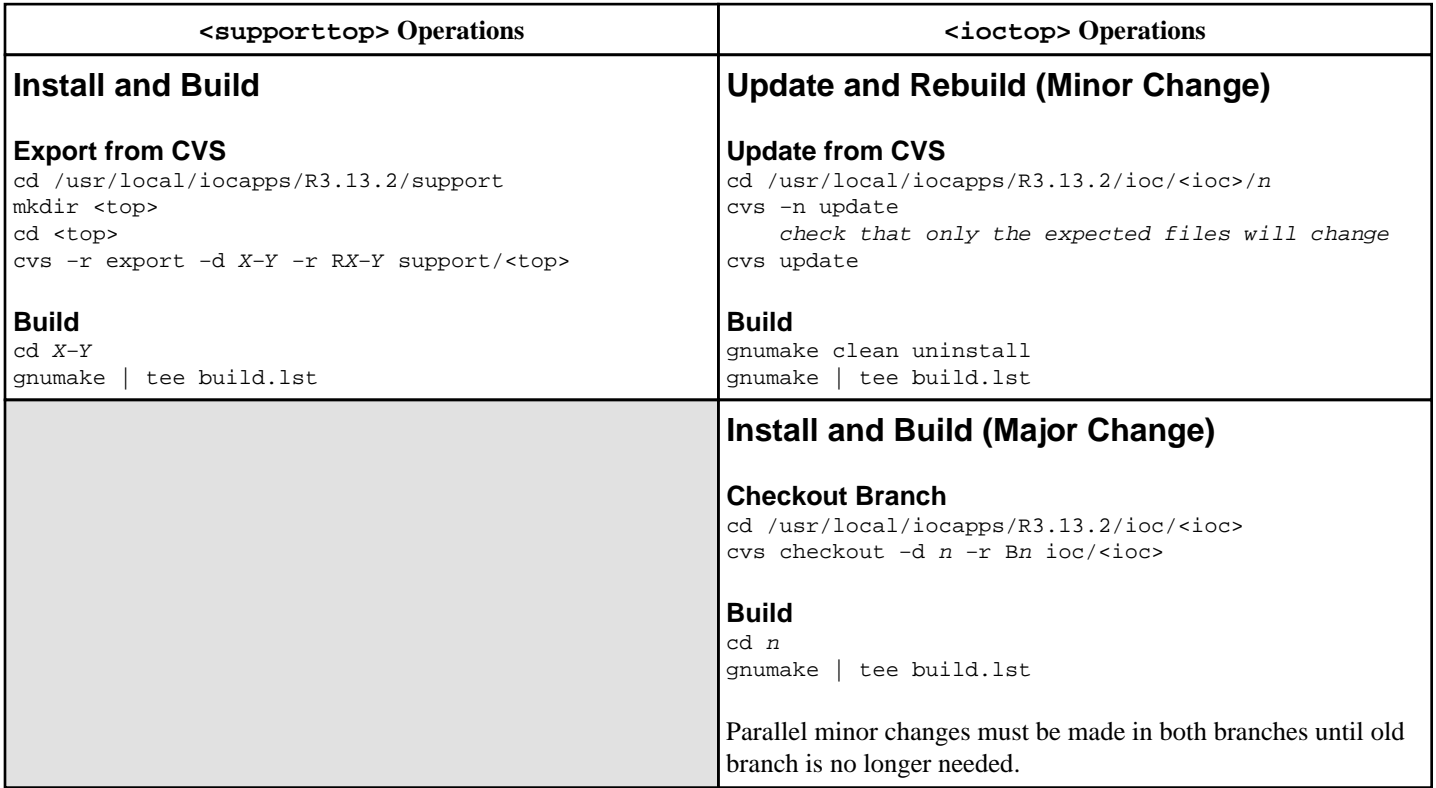